#### CS 520 Advanced Programming Languages Fall Semester, 2009 Doc 7 C++ Functions Sept 23, 2009

Copyright ©, All rights reserved. 2009 SDSU & Roger Whitney, 5500 Campanile Drive, San Diego, CA 92182-7700 USA. OpenContent [\(http://](http://www.opencontent.org/opl.shtml) [www.opencontent.org/opl.shtml\)](http://www.opencontent.org/opl.shtml) license defines the copyright on this document.

#### **References**

C++ Primer, Stanley Lippman

1994 CS 535 Lecture notes, private document

## **Forward Declaration of Function**

#include <iostream>

```
int min(int a, int b); 
int max(int, int); \frac{1}{2} // no parameter names needed
int goofy(int why, int notMe); \frac{1}{100} // trouble ahead
```

```
int main() {
     std::cout << min(2, 5) << "\n";
      goofy(10,5);
}
int min(int a, int b) {
     return a < b ? a : b;
}
int max(int a, int b) {
     return a > b ? a : b;
}
int goofy(int notMe, int why) {
      std::cout << "This is legal, not = " << notMe << std::endl;
      return why;
```

```
}
```

```
void swap (int a, int b) { 
    int temp = b;
    b = a;
    a = temp;}
void pointerSwap (int *a, int *b) { 
    int temp = *b;
    *b = *a;
    *a = temp;}
// pass-by-reference
void referenceSwap( int &a, int &b) {
```
#include <iostream>

// pass-by-value

```
int temp = b;
b = a;
a = temp;
```
#### }

#### **Parameter Passing**

{

}

```
int main()
   int x = 10, y = 20;
   swap(x, y); // no effect
   pointerSwap(&x, &y); // this works
   referenceSwap(x, y); // this also works
```
#### **Return-by-value**

```
int isThisClear() {
    int local = 1;
     return local;
}
```

```
int main() {
   int why;
```
}

```
why = isThisClear() + 2;
std::cout << why;
```
## **Return-by-reference**

```
int& thisIsDangerous() {
    int local = 1;
     return local;
}
int main() {
     int why;
    why = thisIsDangerous() + 2; std::cout << why;
}
```
#### **Pointers & Return-by-reference**

```
int& pointersWork(int& in ) {
    int local = 5;
    int* localPointer = new int(8);
```

```
if (in < 3)
               return local; and the third of the term of the term of the term of the term of the term of the term of the ter
         else
               return *localPointer; // ok
}
```
## **Reference Fun**

#include <iostream>

What is the output?

```
int& isThisConfusing(int& in ) {
    in = in + 1; return in;
}
int main() {
     int why;
     int notThis = 3;
     why = isThisConfusing(notThis) + notThis;
     std::cout << why;
}
```

```
Variable number of Arguments
#include <iostream>
#include <stdarg.h>
```
// This sums up a list of integers. The last integer must be zero.

```
long int sum( int MyArg,...)
{
     va list argumentList;
      int next; 
     long int total = MyArg;
     va start( argumentList, MyArg); // Must call va start,
     while (next=va_arg(argumentList,int))
          total += next;
     va_end( argumentList ); \frac{1}{2} // Needed for clean up
      return( total );
}
int main(){
      long int result;
     result = sum(2, 4, 6, 8, 0);
     std::cout << "The sum of 2, 4, 6, and 8 is " << result;
}
```
#### **Default Parameters**

```
#include <iostream>
int myTest( int a, int b = 1, char c = 'a') {
   return (a + b + c);}
int main()
{
    int x;
   x = myTest(4); //102
   x = myTest(3, 5); //105
   x = myTest(2, 9, 'x'); //131
   x = myTest(2, 'x'); //What do you think?
}
```
#### **With Forward declaration**

int min(int a, int  $b = 10$ );

int min(int  $a$ , int  $b$ ) {  $\qquad$  // no default needed here return  $a < b$  ?  $a : b$ ; }

## **Overloading functions**

```
void overHere(int a) {
    std::cout << "Who's on first?\n";
}
void overHere(float a) {
    std::cout << "Where is second?\n";
}
int main(){
     int a;
     float b;
     char c;
    overHere(a); // prints Who's on first?
    overHere(b); // prints Where is second?
    overHere(c); // prints Where is second?
}
```
# **Rules for Finding Correct Overloaded Function**

One Argument

Look for exact match between formal and actual arguments

Promote actual argument and look for match

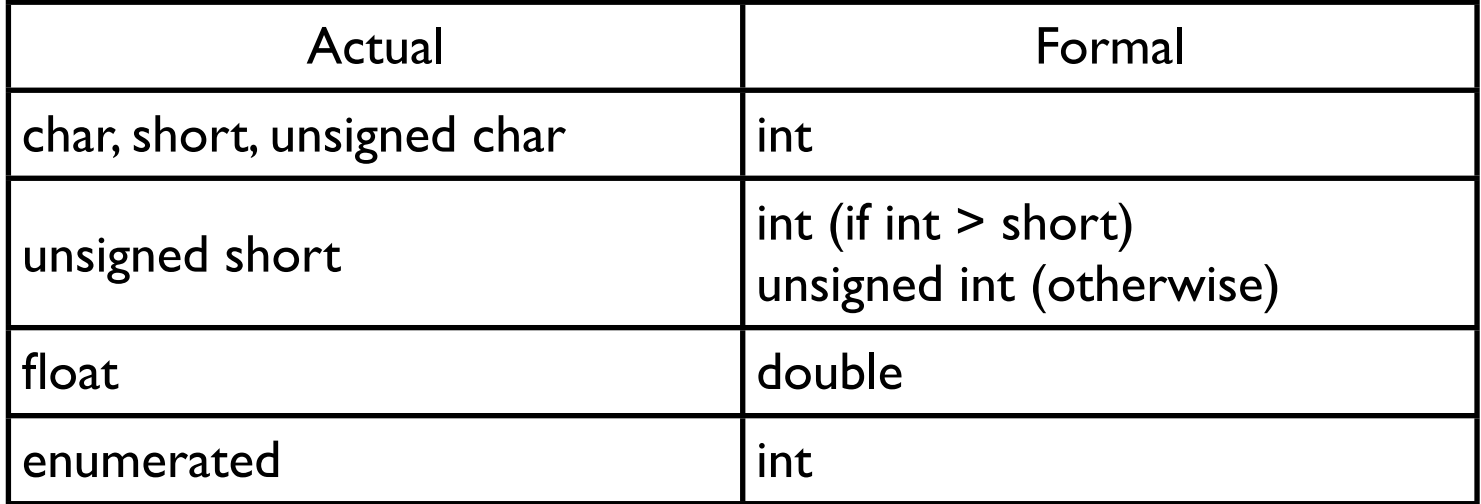

#### Match by Standard Conversion

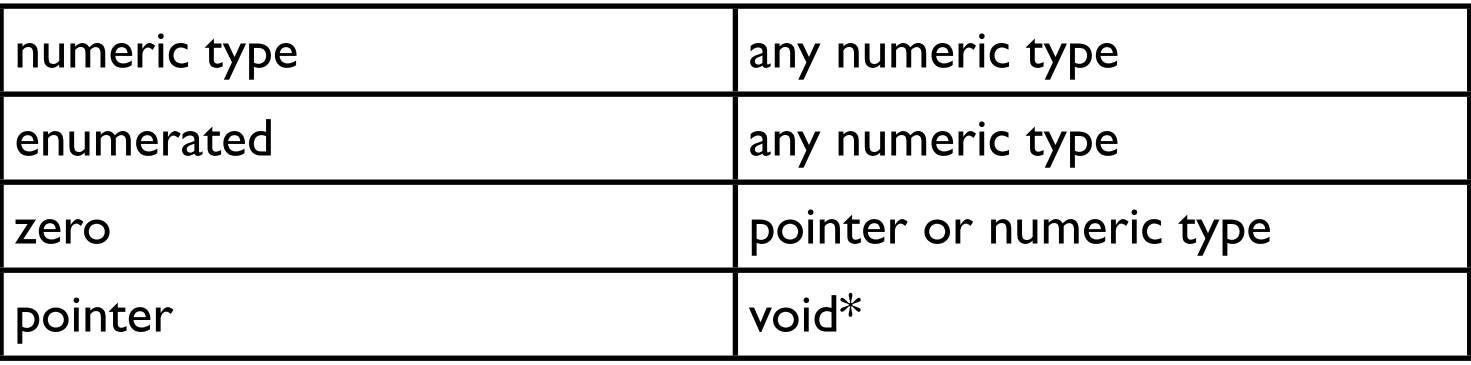

# **Rules for Finding Correct Overloaded Function**

Multiple Arguments

The function that

Match of each argument is the same or better than for all other functions of the same name

Match must be better than all other functions for of one argument

A function is ambiguous if

No one function instance contains a better match or More than one function instance contains a better match

## **Examples**

void itsMe( char\*, int ); void itsMe( int, int );

itsMe( 0, 'a' );

void dont( long, long ); void dont( double, double );

int give, up; dont( give, up );

void you( int, int ); void you( float, float );

int fooled;

float me;

you( fooled, me );

#### **Return value does not count**

```
int trustMe(int dont) {
     cout << "Big" << endl;
     return 5;
}
float trustMe(int doIt) { // compile error
     cout << "Mistake" << endl;
     return 5.5;
}
int main() {
     float whichOne;
    whichOne = trustMe(2);
}
```
### **Default Values and Matching**

```
int trustMe(int dont, float doIt = 5.5) {
     return 5;
}
int trustMe(int dont, int doIt = 5) {
     return 10;
}
int main() {
     int whichOne;
    whichOne = trustMe(2, 3); // OK
    whichOne = trustMe(2); // compile error
}
```
## **Inline Functions**

```
inline int BadMax(int x, int y) {
    return (x > y ? y : x);
}
inline void printMe(int x) {
    cout << x << "n";}
int main() {
    int a = 5, b = 3;
    a = BadMax(a,b); printMe(a);
}
                                                   int main(){
                                                       int a = 5, b = 3;
                                                       a = a > b ? b : a;cout << a << "n";}
```
# **Template (Generic) Functions**

```
template <class MyType>
MyType minTest( MyType a, MyType b) {
    return a < b ? a : b;
}
```

```
int main() {
    int a = 1, b = 2;
    float c = 1.1, d = 2.2;
     int e[10], f[10];
     cout << minTest(a,b) // prints 1
             << "\n"
              << minTest(c,d) // prints 1.1
             << "\n"
              << minTest(e, f) // prints 0xbfffe790
             << '\n'
              << minTest(a,c); // compile error 
}
```
#### **Scope and ::**

int where  $= 10$ ; int main() { int where  $= 5$ ; cout << ::where // prints 10  $<<$  "\n" << where // prints 5  $<<$  "\n";

}

# **Function Pointers**

void quickSort( int\* array, int LowBound, int HighBound) {// source code removed }

void mergeSort(int\* array, int LowBound, int HighBound) {// same here }

void insertionSort(int\* array, int LowBound, int HighBound){// ditto }

```
int main() {
     void (*sort) (int*, int, int);
     int Size;
    int Data[100]; // pretend data and Size are initialized
    if (Size < 25)
          sort = insertionSort;
     else if (Size > 100) 
          sort = quickSort;
     else
          sort = mergeSort;
     sort(Data, 0, 99);
```
}

# **Arrays of Function Pointers**

```
void doNothing() { blah }
void haveFun() { blah }
void trouble() { blah }
void check() { blah }
```

```
int getMenuItemSelected() {
     // blah
     return 0;
}
```

```
int main() {
    void (*menuActions[]) () = \{ doNothing,
          haveFun,
          check,
          trouble
     };
     menuActions[getMenuItemSelected()];
}
```
#### **Memory Issues**

```
int main() {
     int *noWhere;
    *noWhere = 5; //bus error
}
```
#### **New & Delete**

```
int main() {
      int *noWhere;
```
noWhere = new int;  $\frac{1}{2}$  // allocate space

\*noWhere =  $5$ ;

cout << \*noWhere << "\n";

delete noWhere; // deallocate space }

# **Function Pointers & New**

```
#include <iostream>
#include <new> // For set_new_handler
void outOfMemory() {
     std::cerr << "Ran out of memory. Good Bye!" << std::endl;
     exit(1);
};
int main() {
    int* dangerous = new int; // What if there is no memory?
    if (dangerous == 0) // Now we are safe
         exit(1);
     set_new_handler(outOfMemory);
    int^* safe = new int;
                      // This is safe, if there is no memory
                      // OutOfMemory will be called for us
}
```
# **Typical implementation of new**

```
void * operator new(size_t size) { 
      void *p;
     if(size == 0) \qquad /* allow new(0) \frac{\ast}{ }size = 2; while (1) { 
          p = \underline{\hspace{2cm}}cp_malloc(size);
          if (p != NULL || new_Handler == NULL) break;
           (*_new_handler)();
      }
      return p;
}
```